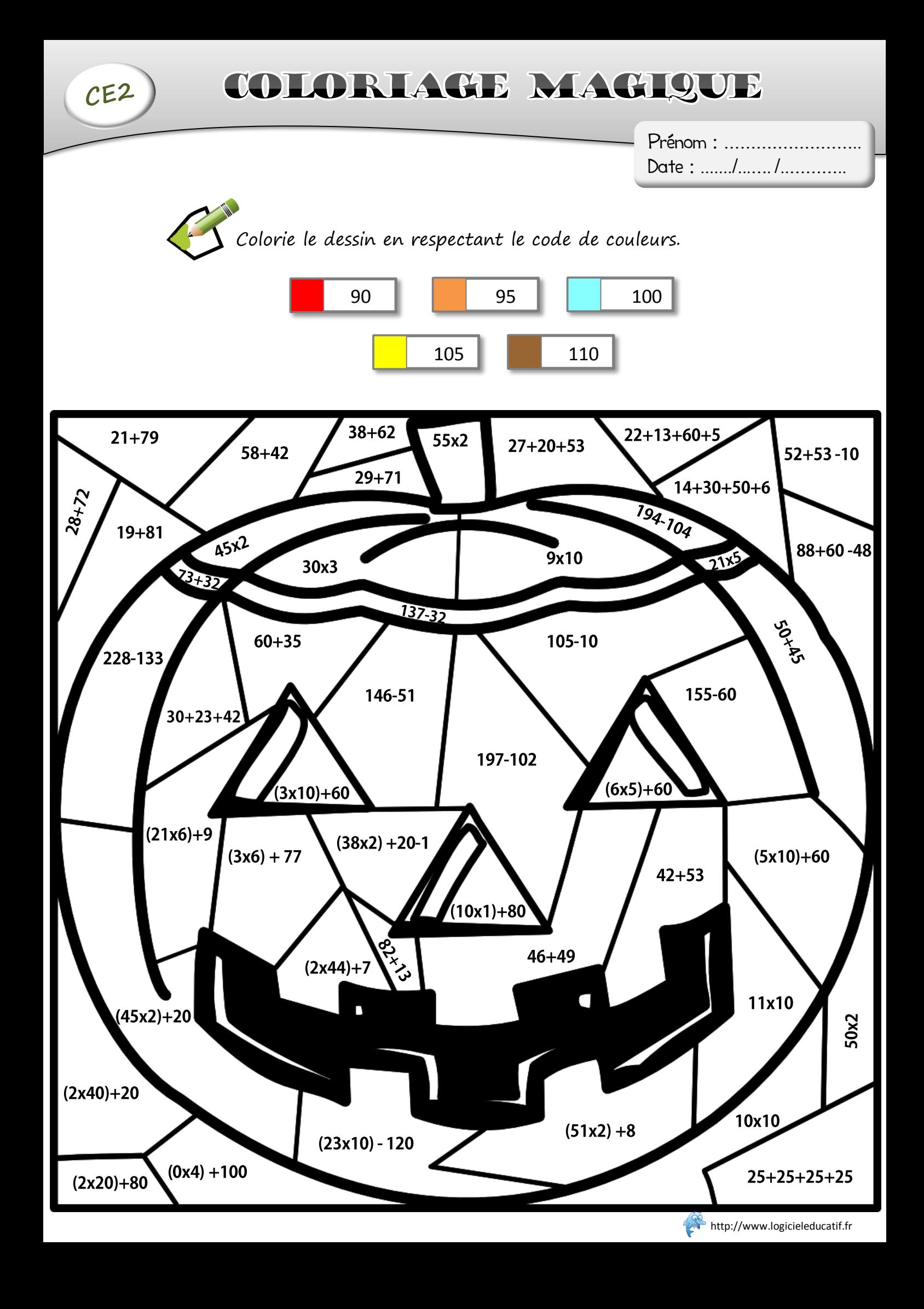

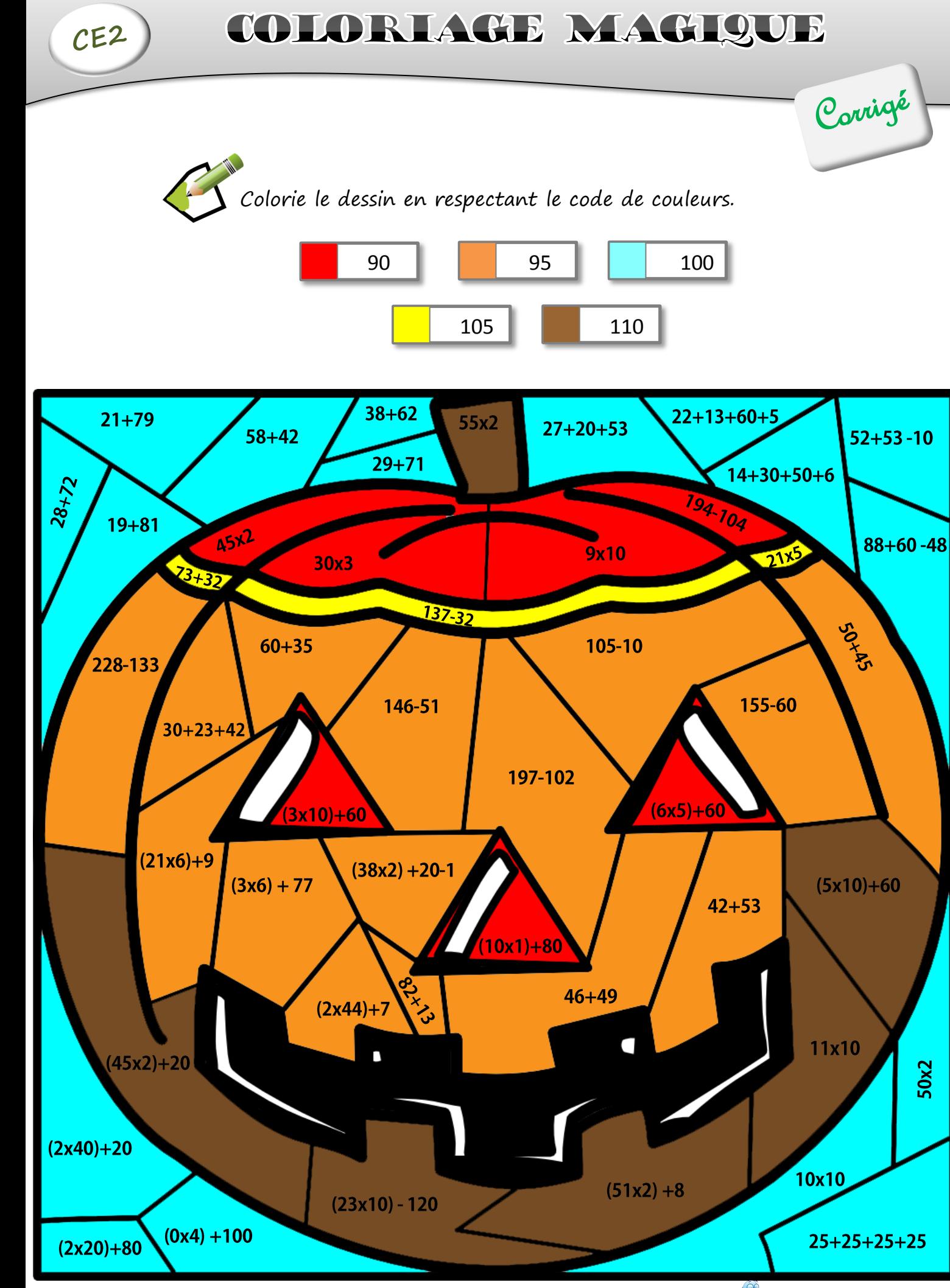

http://www.logicieleducatif.fr